## USB Charger/Accessory Port

Connect the Charger/USB cable

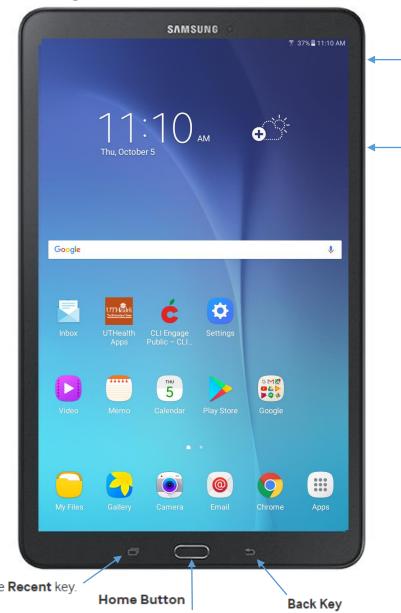

## Power/Lock Button

The Power/Lock button lets you turn your device on or off. I

## **Volume Buttons**

The Volume buttons let you adjust the volume.

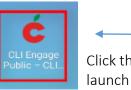

Click this icon to launch CLI Engage.

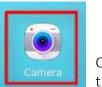

Click this icon to open the camera for filming.

**Recent Key** 

To display recent apps, press the **Recent** key.

Return to the Home screen.